# **Interactive Computer Theorem Proving**

### **Lecture 6: A Crash Course on Proof Automation**

CS294-9 September 28, 2006 Adam Chlipala UC Berkeley

### Projects!

- Decide to work individually or in groups of up to 2.
	- People only taking the class for 1 unit are welcome to participate in a less structured way....
- Choose a subject related to the theme of "interactive computer theorem proving."
	- You don't need to use Coq, but I can help you best if you do.

## Possible Topics

- Formalize an interesting problem from your research.
	- A programming language and its properties?
	- An algorithm and why it's correct?
- For the more adventurous: Implement tool support for reasoning in a domain that interests you.
	- Warning: Coq is architected very cleanly, but there is almost no documentation on extending it!

### Timeline

- **10/12**: Submit to me by e-mail a project proposal.
	- [Weekly homework assignments stop at this point.]
	- List your group members.
	- Describe the overall problem.
	- Break it up into a number of possible formalization tasks.
	- I'll suggest which of these should be doable in the time frame we have.

### Timeline

- **11/30 and 12/4** (and possibly 11/23, depending on the number of groups): Final project presentations
	- You get half a class period to tell us about your project.
	- Expect that a good amount of the time will be taken up with questions.
- ~12/11: Short project report

– Probably with some code

### Proof Terms vs. Tactics

### **Proof Terms Tactics**

Mathematically elegant Heuristically expedient Statically typed Dynamically typed

Small number of primitives Everything but the kitchen sink Brittle **Brittle Adapt to change (if used right)** Really a programming language Really a programming language

Motivating Example: Type

\n
$$
\begin{array}{ll}\n\text{Safety} \\
\underline{n} ::= 0 | S \underline{n} \\
\underline{k} ::= true | false \\
x ::= [variable] \\
\underline{e} ::= \underline{n} | \underline{b} | x | \underline{e} + \underline{e} | \underline{e} = \underline{e} \\
\hline\n\end{array}\n\quad\n\begin{array}{ll}\n\text{value}(\underline{n}) \\
\text{value}(\underline{n})\n\end{array}
$$
\n
$$
\begin{array}{ll}\n\overline{x \Rightarrow \sigma(x)} \quad \underline{n_1 + n_2 \Rightarrow n_1 + n_2} \\
\hline\n\overline{e_1 + e_2 \Rightarrow e_1' + e_2} & \overline{e_1 = e_2 \Rightarrow e_1' = e_2} \\
\hline\n\end{array}
$$
\n
$$
\begin{array}{ll}\n\overline{e_1 + e_2 \Rightarrow e_1' + e_2} & \overline{e_1 = e_2 \Rightarrow e_1' = e_2} \\
\hline\n\overline{e_1 + e_2 \Rightarrow e_1' + e_2'} & \overline{e_1 = e_2 \Rightarrow e_1 = e_2'}\n\end{array}
$$

### Type System

 $\Gamma \vdash \underline{n} : \textsf{nat} \quad \Gamma \vdash \underline{b} : \textsf{bool} \quad \Gamma \vdash x : \Gamma(x)$  $\Gamma\vdash\underline{\mathsf{e}}_1+\underline{\mathsf{e}}_2$  : nat  $\Gamma \vdash \underline{e}_1$  : nat  $\Gamma \vdash \underline{e}_2$  : nat  $\Gamma \vdash \underline{\mathbf{e}}_1 = \underline{\mathbf{e}}_2$ : bool  $\Gamma \vdash \underline{e}_1$  : nat  $\Gamma \vdash \underline{e}_2$  : nat

#### **Type safety**

*Progress*: If  $\Gamma \vdash \underline{e} : \tau$ , then either **value**( $\underline{e}$ ) or  $\underline{e} \Rightarrow \underline{e}$  for some  $\underline{e}$ . *Preservation*: If  $\Gamma \vdash \underline{\mathbf{e}} : \tau$  and  $\underline{\mathbf{e}} \Rightarrow \underline{\mathbf{e}}'$ , then  $\Gamma \vdash \underline{\mathbf{e}}' : \tau$ .

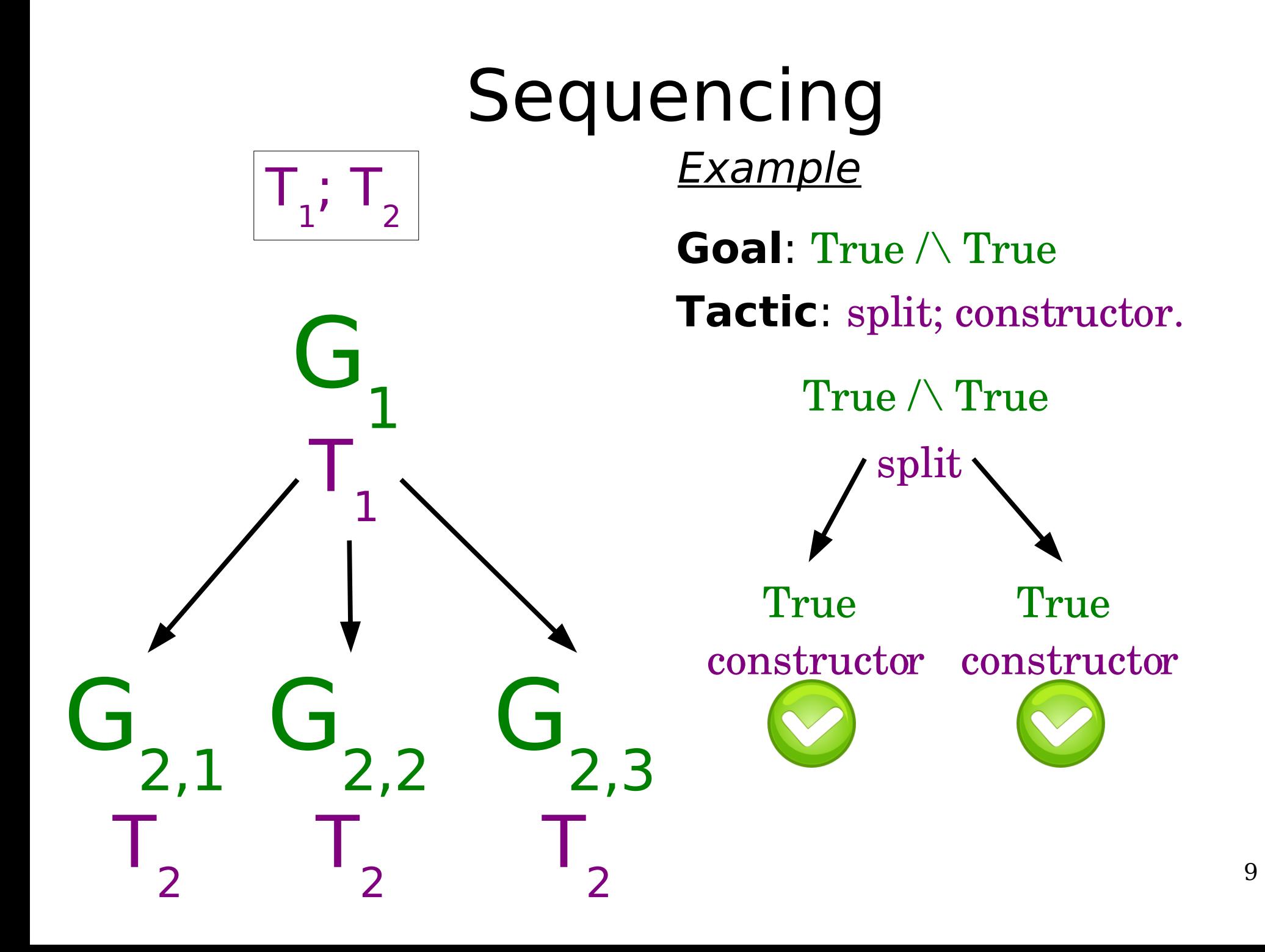

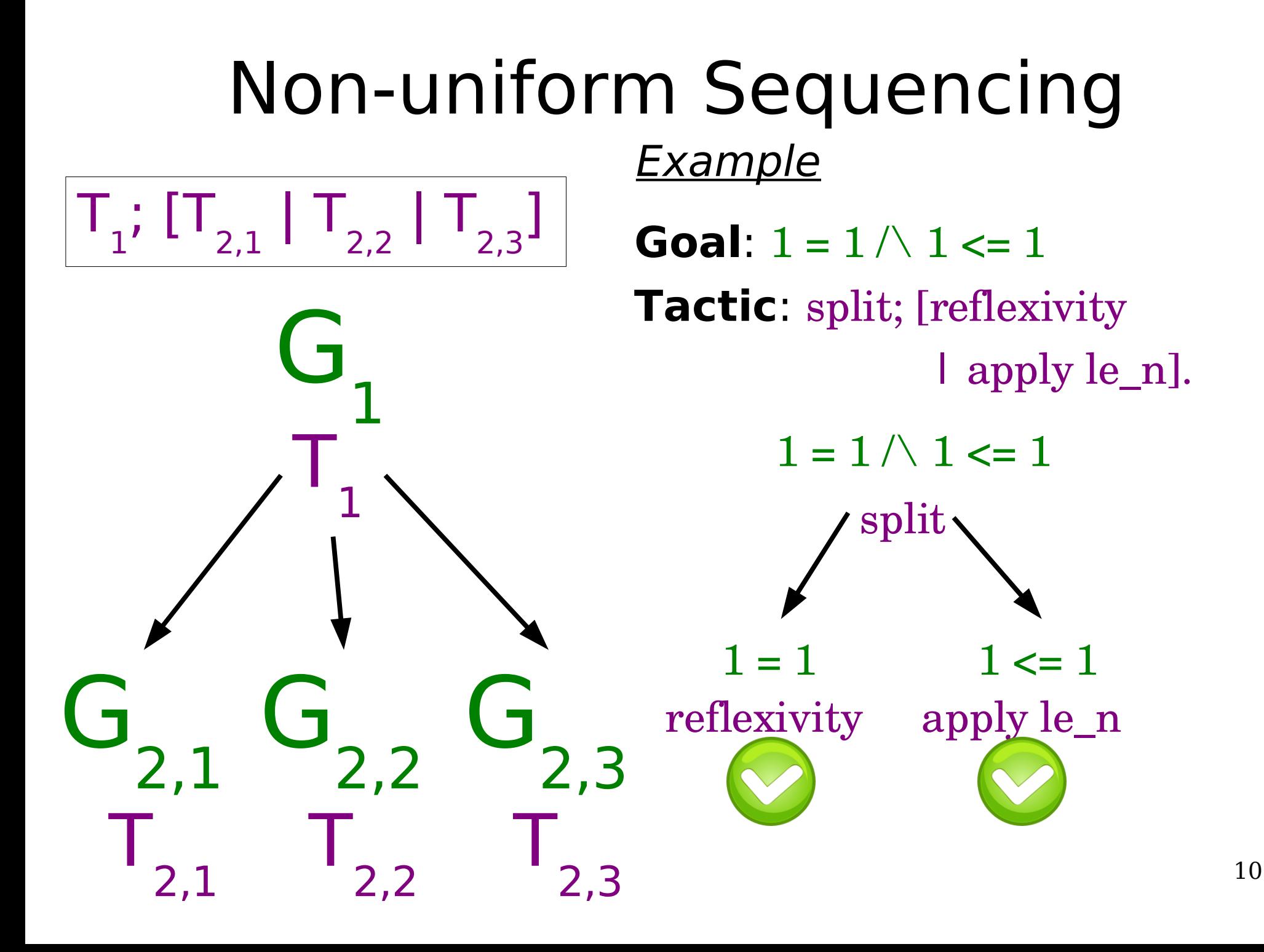

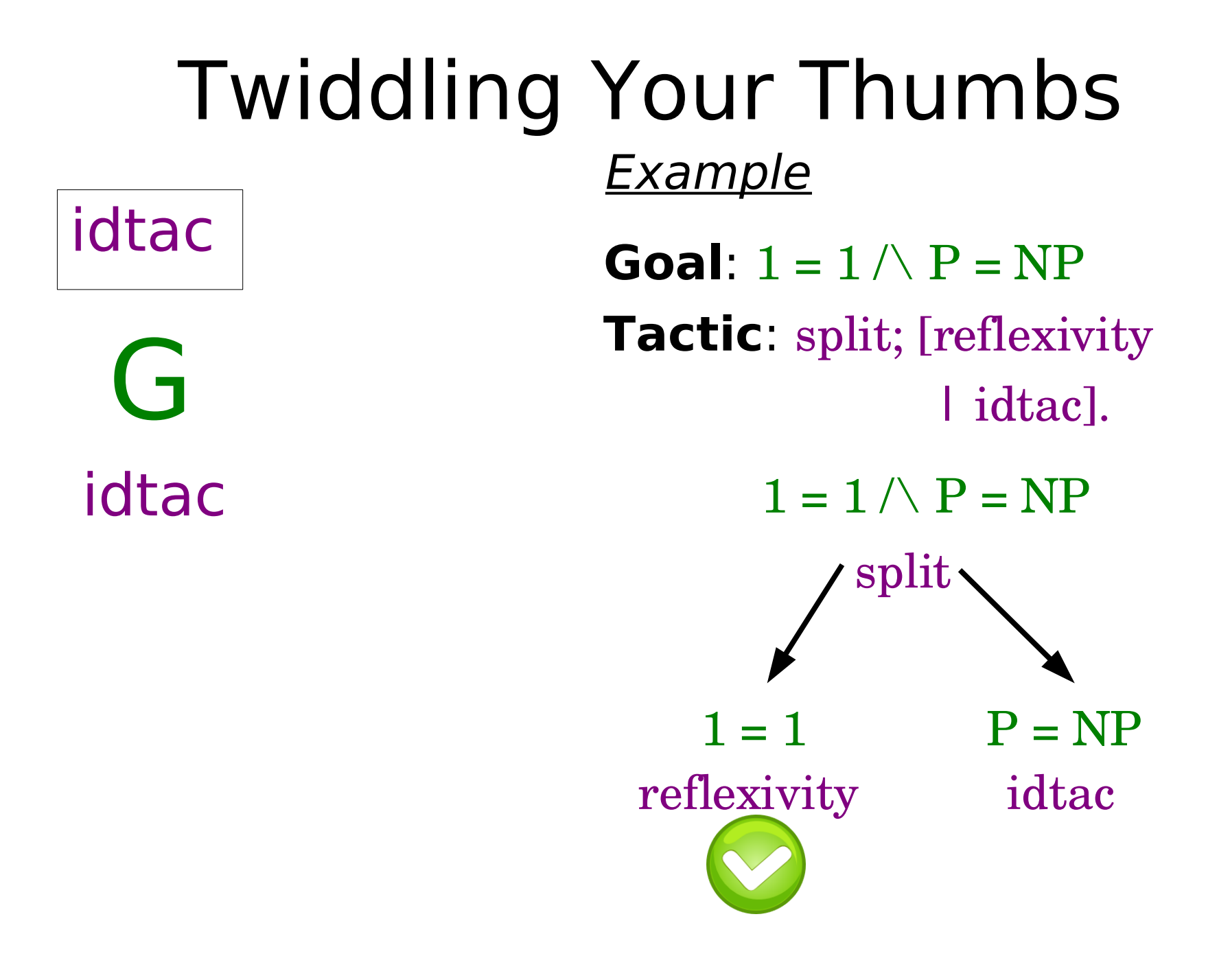

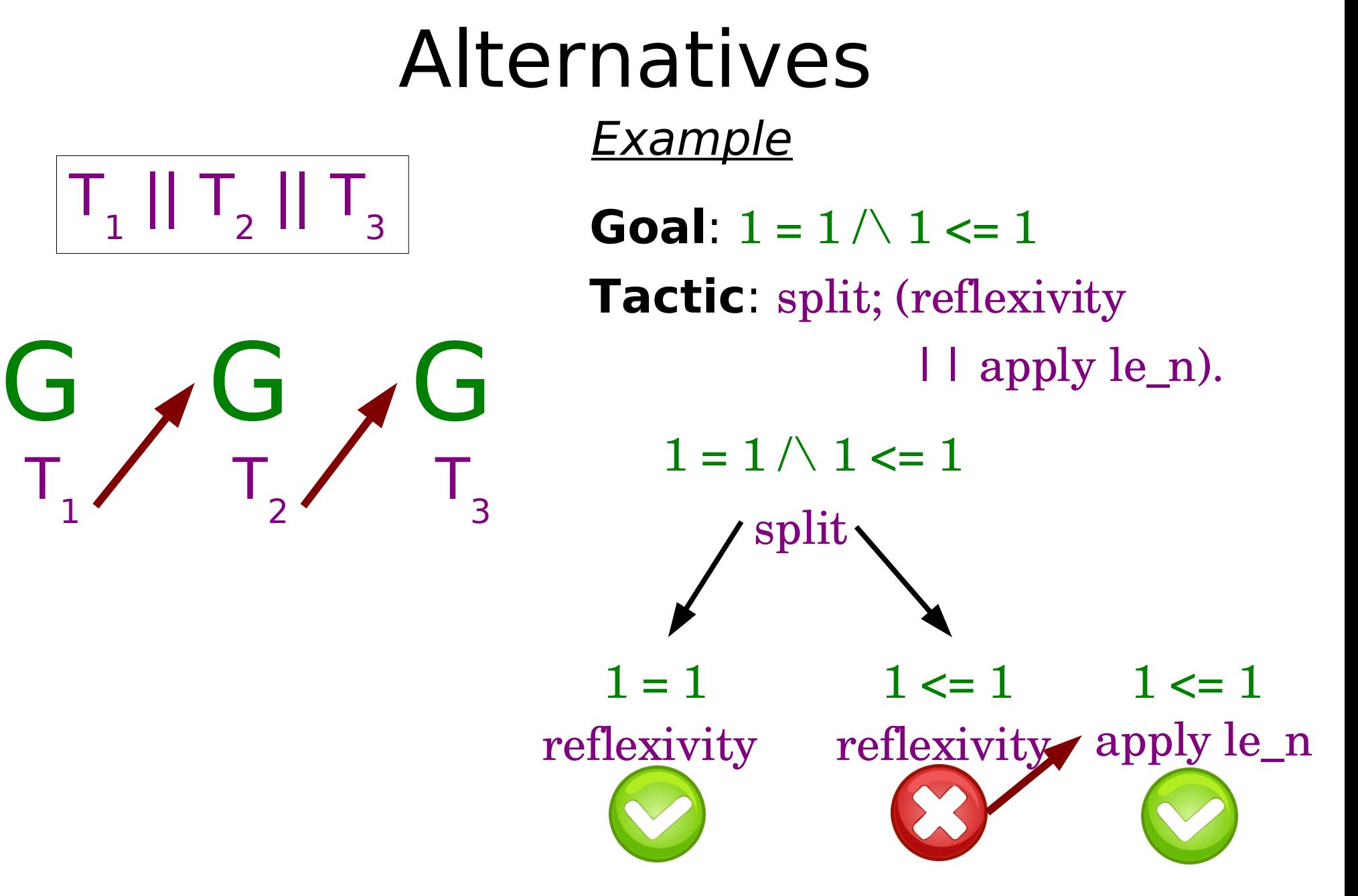

### Explicit Failure

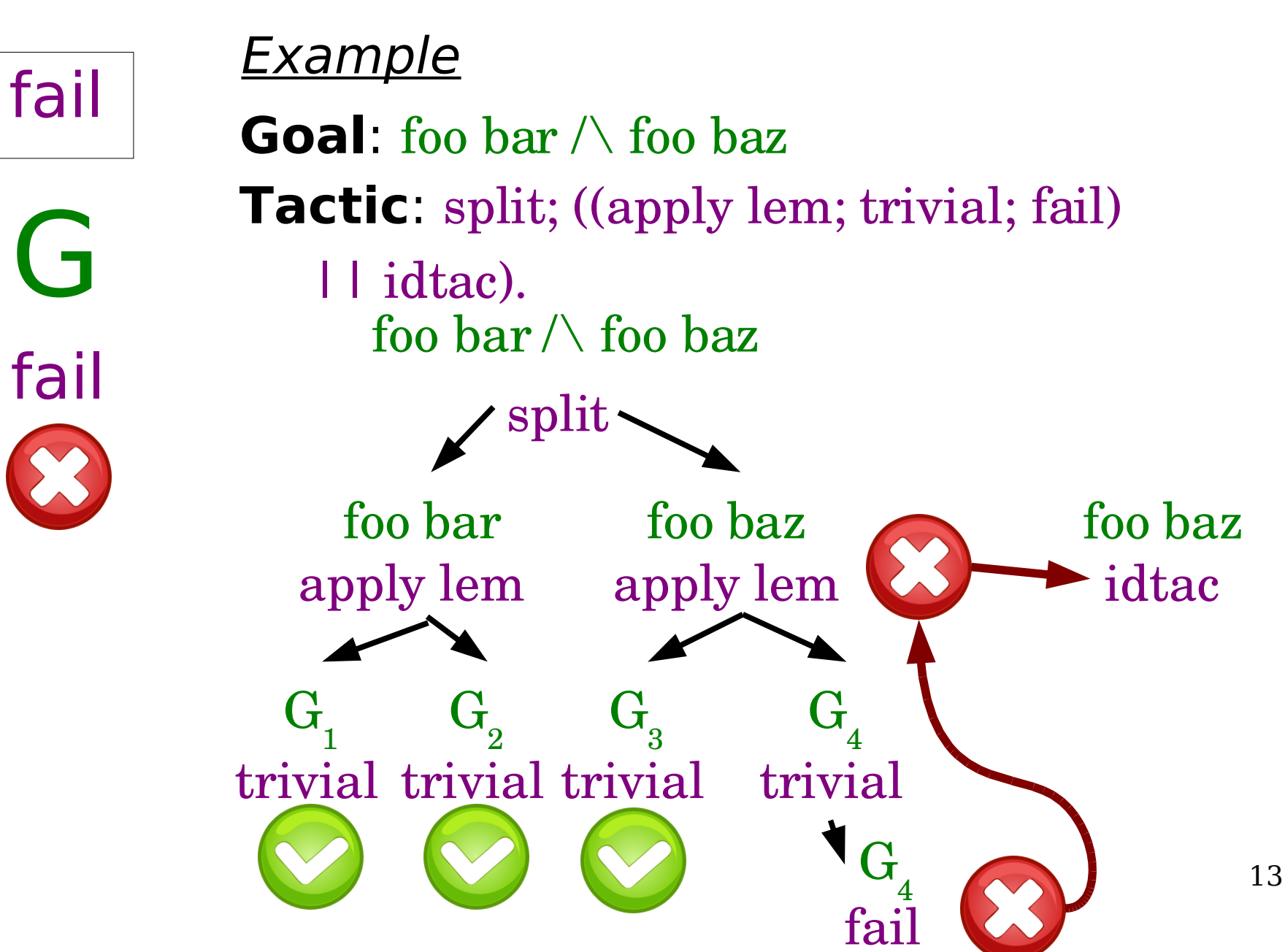

### Graceful Failure

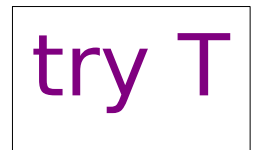

G

T

**Example** 

**Goal**: foo bar  $\wedge$  foo baz

**Tactic**: split; try (apply lem; trivial; fail).

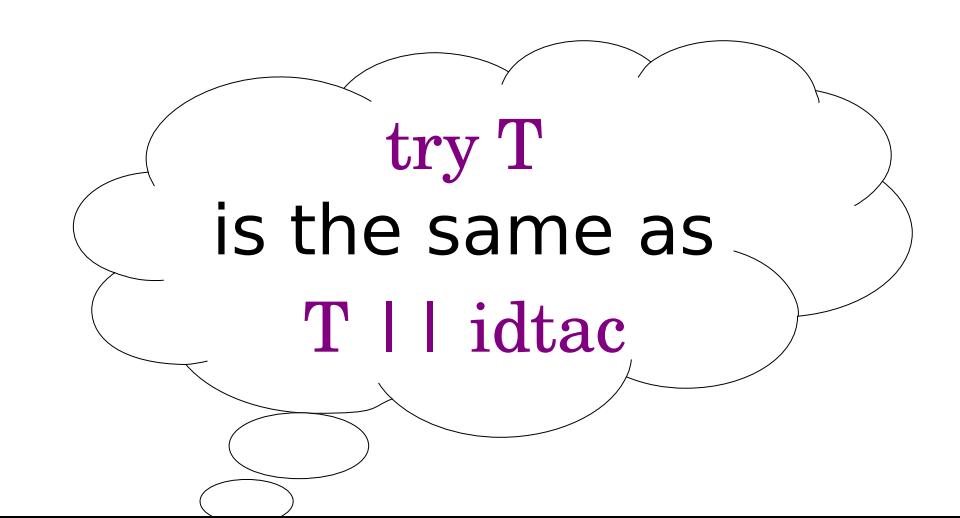

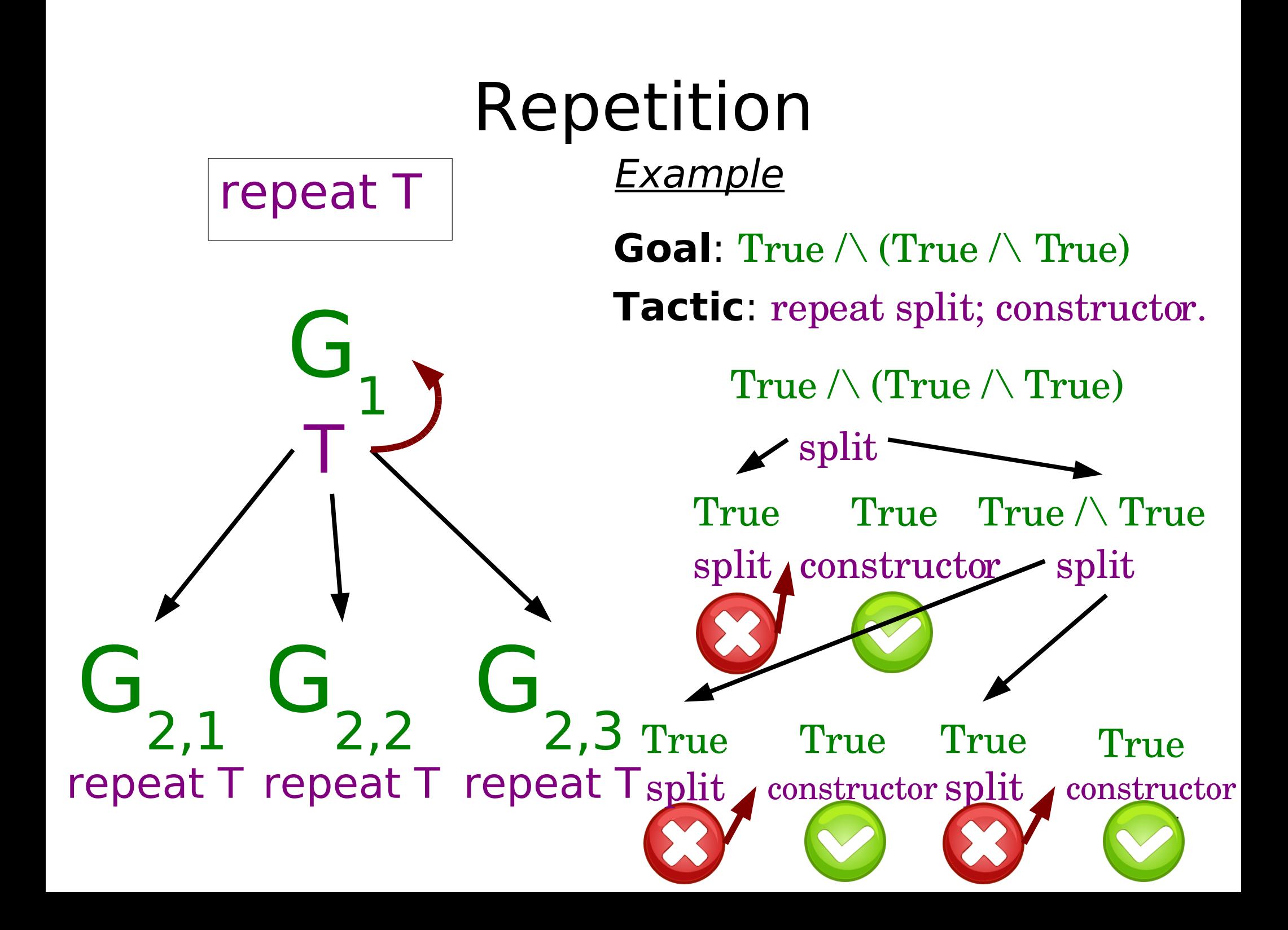

### Pattern Matching

 $H1: x = y$  $H2: y = Sz$ ============  $\text{tac1}\{H := H1, A := x, B := y\}$  $\text{tac1}{}_{i}H := H2, A := y, B := S z$  $\text{tac2}{}_{i}$  := H2, A := y, B := z}  $\text{tac3}(A := x + y, B := q)$ 

 $x + y = q$ 

match goal with

 $| \text{ } | \text{ } H : ?A = ?B |- \text{ } | => \text{tac1}$  $| \text{ } | \text{ } H : ?A = S ?B |- \text{ } | = > \text{tac2}$  $| \Gamma|$  - ?A = ?B ] => tac3